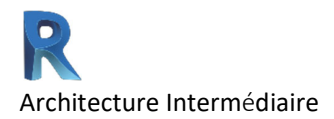

#### Plan de formation

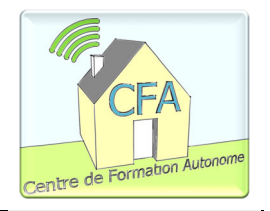

#### **R**evit – Architecture intermédiaire 60h

#### CONTENU DU COURS

#### Modéliser un bâtiment commercial avec une maquette de structure

À la fin de ce cours, l'étudiant sera en mesure de modéliser un bâtiment complexe (maquette, phase, mur rideau, famille, garde‐corps) avec le logiciel Revit.

## Présentation de Revit

Le logiciel Autodesk Revit, conçu pour la modélisation des données de bâtiment (BIM), aide les professionnels de la construction à concevoir, à construire et à entretenir des bâtiments plus éco énergétiques et de meilleure qualité.

Il permet d'explorer et d'analyser des concepts ainsi que de préserver la cohérence des projets, de la conception à la construction. La finalité de ce logiciel est de produire des cahiers de plans reflétant l'ensemble du projet.

#### Durée

60 heures pour visionner les vidéos de démonstration, réaliser les exercices et le projet principal. Comprend 20 modules, 7 exercices dirigés et un projet d'ensemble.

Module 1 – Le démarrage *(Téléchargement et installation du logiciel)*

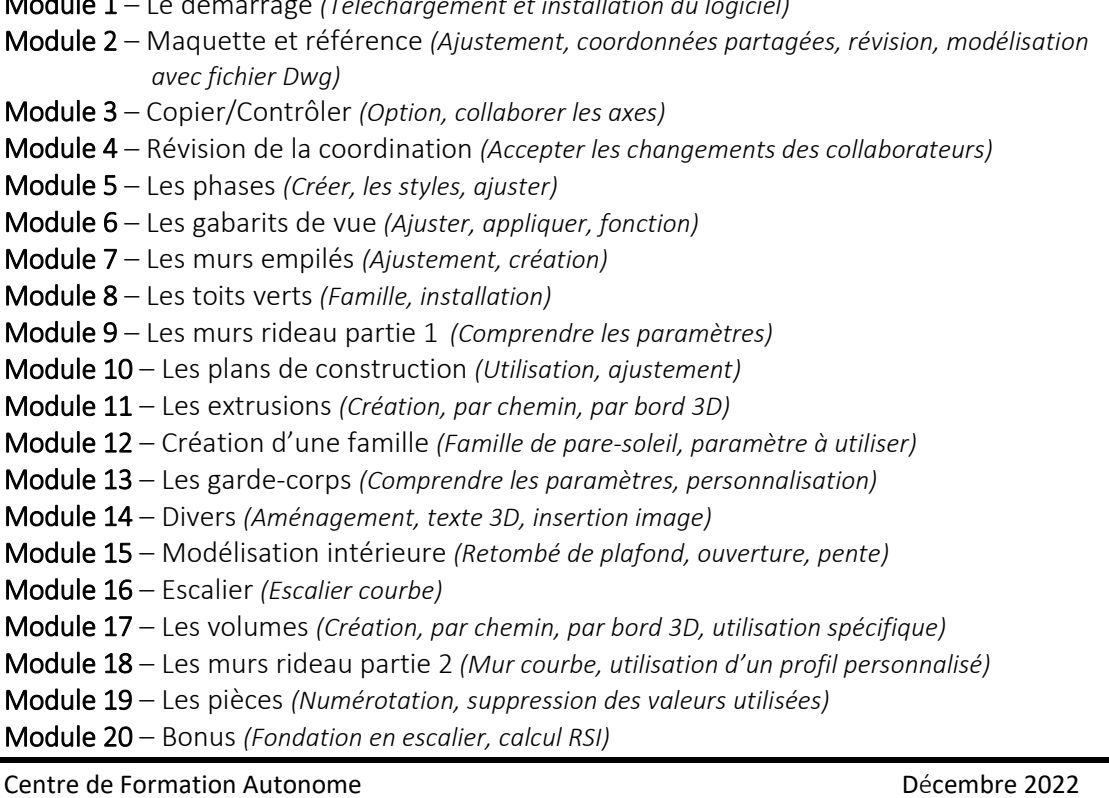

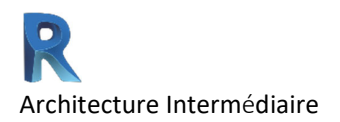

#### Plan de formation

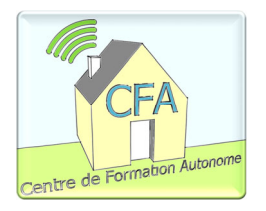

#### Travaux et exercices

Exercice dirigé 1 – Les références Exercice dirigé 2 – Les axes Exercice dirigé 3 – Les phases Exercice dirigé 4 – Les murs empilés Exercice dirigé 5 – Les extrusions Exercice dirigé 6 – Les garde‐corps Exercice dirigé 7 – Les volumes

Travail 1 – Projet principal : Vérification 1 Travail 2 – Projet principal : Vérification 2

#### Accompagnement

Si vous avez une question n'importe quand durant la formation, il suffit de l'écrire à votre enseignant qui vous retournera une vidéo explicative enregistrée personnalisée et/ou des explications écrites.

Gardez à l'esprit que vous ne serez jamais seul face à vos difficultés. On tente de reproduire le plus possible le niveau d'encadrement d'un cours en classe traditionnelle, mais le tout à distance.

# Clientèle visée

La formation convient très bien aux travailleurs et aux étudiants des domaines suivants :

- ‐ Architecture, mécanique du bâtiment et génie civil;
- ‐ Arpentage et topographie;
- ‐ Gestion de projet;
- ‐ Construction et estimation;
- ‐ Décoration.

Le cours peut être suivi avec la version Revit 2019 à 2023. Avec l'inscription à la formation vous avez accès au téléchargement sans frais de la version éducative.

## Prérequis

Les participants doivent avoir une base en Revit.